*Important Formulas of Business Metrics Formulas...* 1/11

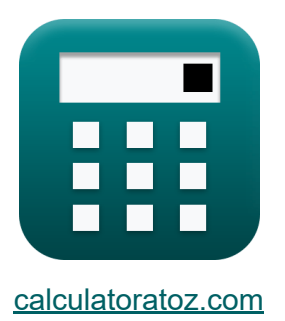

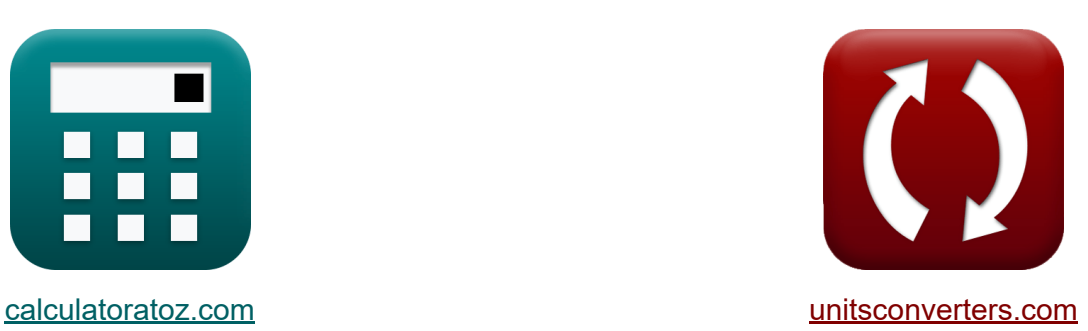

# **Belangrijke formules van bedrijfsstatistieken Formules**

[Rekenmachines!](https://www.calculatoratoz.com/nl) Voorbeelden! [Conversies!](https://www.unitsconverters.com/nl)

Voorbeelden!

Bladwijzer **[calculatoratoz.com](https://www.calculatoratoz.com/nl)**, **[unitsconverters.com](https://www.unitsconverters.com/nl)**

Breedste dekking van rekenmachines en groeiend - **30.000\_ rekenmachines!** Bereken met een andere eenheid voor elke variabele - **In ingebouwde eenheidsconversie!**

Grootste verzameling maten en eenheden - **250+ metingen!**

DEEL dit document gerust met je vrienden!

*[Laat hier uw feedback achter...](https://docs.google.com/forms/d/e/1FAIpQLSf4b4wDgl-KBPJGChMJCxFlqrHvFdmw4Z8WHDP7MoWEdk8QOw/viewform?usp=pp_url&entry.1491156970=%20Belangrijke%20formules%20van%20bedrijfsstatistieken%20Formules)*

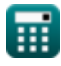

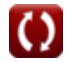

#### **Lijst van 16 Belangrijke formules van bedrijfsstatistieken Formules**

## **Belangrijke formules van bedrijfsstatistieken**  $\mathbf{K}$ **1) EBIT**  *f***x** EBIT = R − OPEX **[Rekenmachine openen](https://www.calculatoratoz.com/nl/ebit-calculator/Calc-152)  ex** 8746 = 10000 − 1254

**2) Inkomstenaandeel van vereisten** 

$$
\kappa\boxed{\text{RS}_{\text{req}}=\frac{\text{B}_{\text{purchases}}}{\text{C}_{\text{purchased}}}}
$$

$$
\boxed{\text{ex}}\ 0.6 = \frac{9000}{15000}
$$

#### **3) Klantbehoudpercentage**

$$
\kappa \boxed{\text{CRR} = \frac{\text{nec} - \text{ncb}}{\text{ncb}}}
$$
\n
$$
\text{ex } 4.263158 = \frac{100 - 19}{19}
$$

**[Rekenmachine openen](https://www.calculatoratoz.com/nl/customer-retention-rate-calculator/Calc-43406)** 

**[Rekenmachine openen](https://www.calculatoratoz.com/nl/revenue-share-of-requirements-calculator/Calc-43237)** 

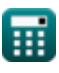

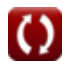

*Important Formulas of Business Metrics Formulas...* 3/11

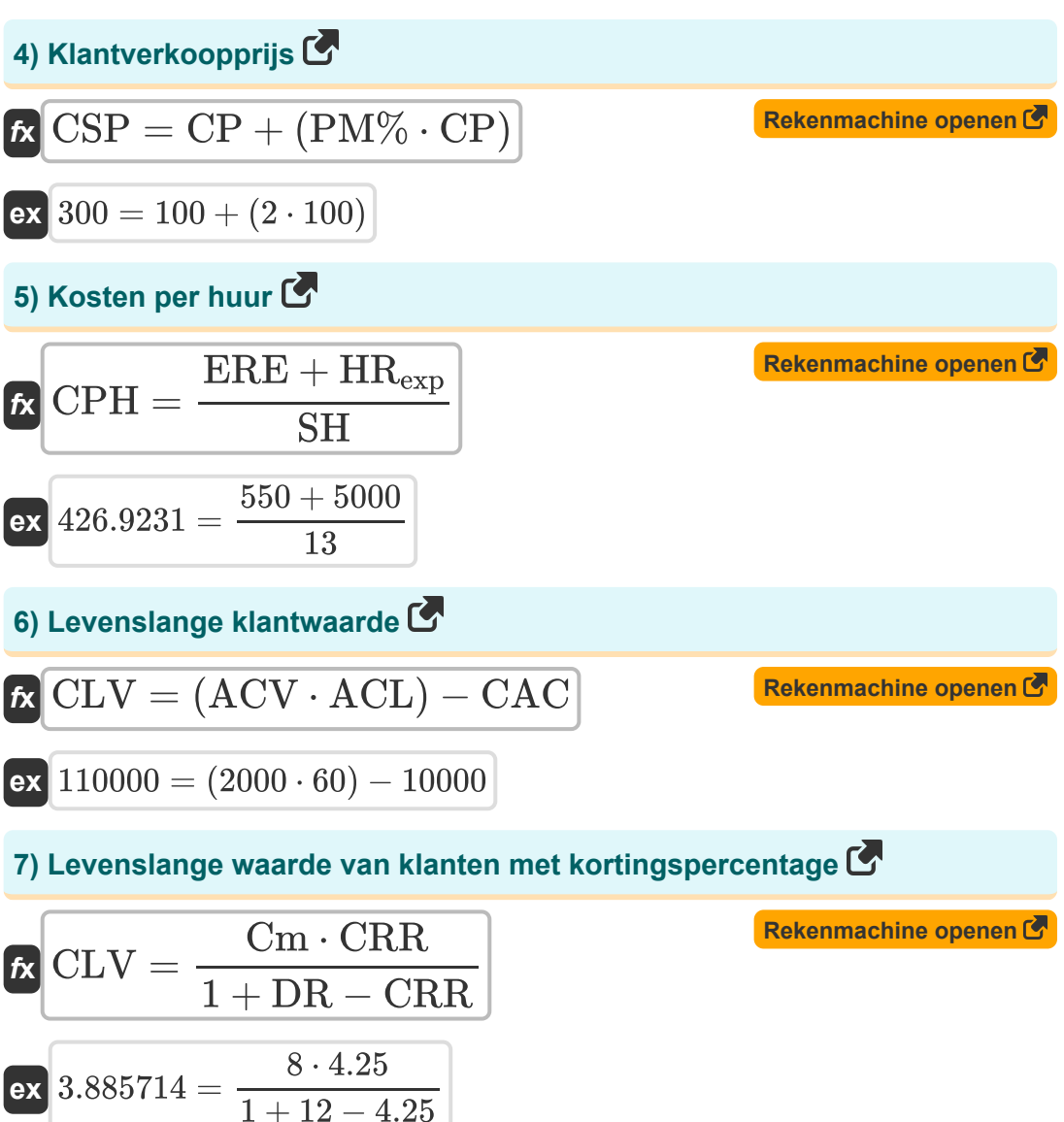

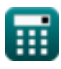

*Important Formulas of Business Metrics Formulas...* 4/11

**[Rekenmachine openen](https://www.calculatoratoz.com/nl/market-penetration-calculator/Calc-43231)  [Rekenmachine openen](https://www.calculatoratoz.com/nl/brand-development-index-calculator/Calc-43245)  [Rekenmachine openen](https://www.calculatoratoz.com/nl/employee-turnover-rate-calculator/Calc-43706)  8) Marktpenetratie**   $f$ **x**  $\text{MP} = ($  $\boxed{\mathsf{ex}}$  30  $=\big[$   $\cdot$ **9) Merkontwikkelingsindex**  $f$ **x**  $BDI = ($   $\cdot$  $\boxed{\mathsf{ex}}$  166.6667  $= \big($  . **10) Personeelsverloop**   $f$ **x**  $\boxed{\text{ETR}} = \Big($  . ex $1.5 = ($ n  $\frac{\text{m}}{\text{TP}}$  )  $\cdot$  100 30000  $\frac{30000}{100000}$  + 100  $\overline{S}$  $\frac{\text{B}}{\text{TMS}}$  )  $\cdot$  100 25  $\frac{25}{15}$ )  $\cdot$  100  $\overline{\mathrm{E_{sep}}}$  $\frac{\rm L_{sep}}{\rm AVG_{emp}}\,\Big)\cdot 100$ 3  $\frac{3}{200}$  )  $\cdot$  100

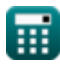

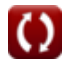

*Important Formulas of Business Metrics Formulas...* 5/11 **[Rekenmachine openen](https://www.calculatoratoz.com/nl/compound-annual-growth-rate-calculator/Calc-43238)  [Rekenmachine openen](https://www.calculatoratoz.com/nl/hourly-paycheck-calculator/Calc-44345)  [Rekenmachine openen](https://www.calculatoratoz.com/nl/sales-cycle-calculator/Calc-43403)  [Rekenmachine openen](https://www.calculatoratoz.com/nl/sales-win-rate-calculator/Calc-43397)  11) Samengestelde jaarlijkse groeisnelheid**   $f$ **x**  $\begin{bmatrix} \text{CAGR} = \end{bmatrix}$   $\begin{bmatrix} . \ . \end{bmatrix}$  $\mathsf{ex}\left[10.75663\equiv\bigcup\right]$   $\mathsf{c}.$ **12) Uurloon**  *f***x ex**  $110 = 1055 + (8 \cdot 35) + (2 \cdot 5) - 1235$ **13) Verkoopcyclus**   $f$ **x**  $S$ <sub>cycle</sub> =  $\overline{\mathbf{ex}}$   $0.2 =$ **14) Verkoopwinstpercentage**   $f$ **x**  $\text{SWR} = ($   $\cdot$ ex $\boxed{250} = \boxed{4}$ EV  $\overline{\mathrm{sv}}$  ) 1  $\overline{^{\mathfrak{h}_{\mathrm{y}}}}\ \Big\vert\ -1\ \Big\vert\ \cdot 100\ \ \overline{^{\mathfrak{h}_{\mathrm{y}}}}$ 25000  $\frac{15000}{ }$  $\left(\frac{1}{5}\right) - 1$   $\Big) \cdot 100$  $HP = ID + (RWH \cdot WH) + (OHW \cdot WPHOH) - T$  $n_{\rm{davs}}$ Ocontacted 4  $\overline{20}$ Opportunities<sub>won</sub>  $\overline{\mathrm{O}_{\mathrm{contacted}}} \hspace{0.1cm}\Big) \cdot 100$ 50  $\frac{50}{20}$  )  $\cdot$  100

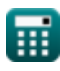

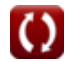

*Important Formulas of Business Metrics Formulas...* 6/11

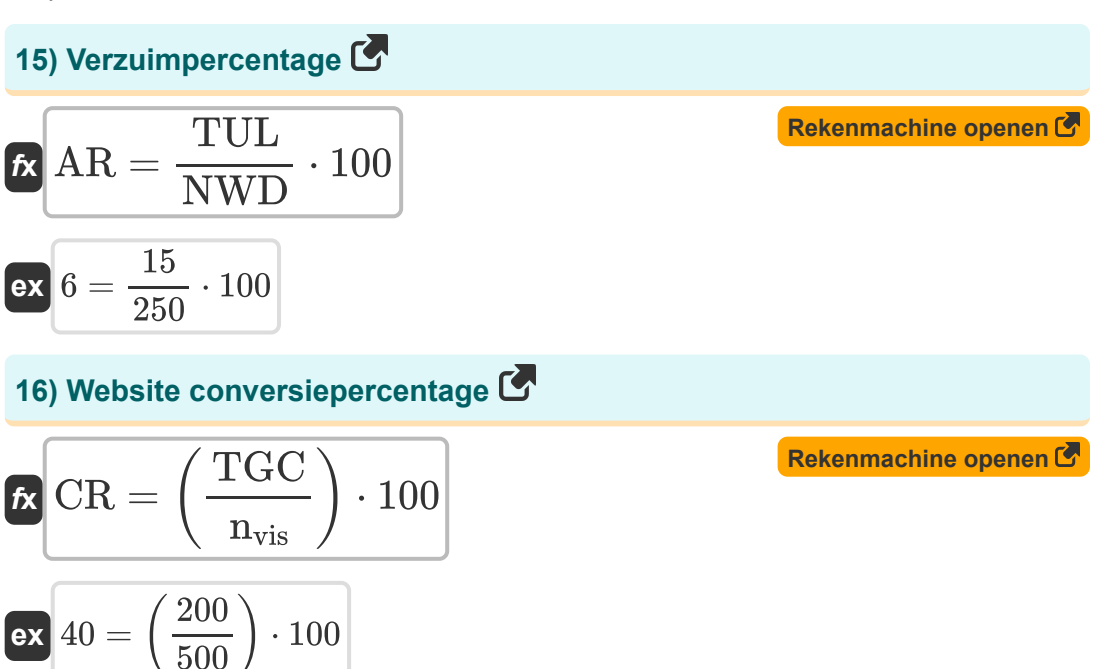

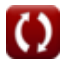

### **Variabelen gebruikt**

- **ACL** Gemiddelde kosten van de levensduur van de klant
- **ACV** Gemiddelde kosten van klantwaarde
- **AR** Verzuimpercentage
- **AVGemp** Gemiddeld aantal werknemers
- **Bpurchases** Merkaankopen
- **BDI** Merkontwikkelingsindex
- **Cpurchased** Totale categorie gekocht door merkkopers  $\bullet$
- **CAC** Kosten voor acquisitie van klanten
- **CAGR** Samengestelde jaarlijkse groeisnelheid
- **CLV** Levenslange klantwaarde
- **Cm** Contributiemarge
- **CP** Kostprijs
- **CPH** Kosten per huur
- **CR** Website-conversiepercentage
- **CRR** Klantbehoudpercentage
- **CSP** Klantverkoopprijs
- **DR** Kortingspercentage
- **Esep** Medewerkers gescheiden  $\bullet$
- **EBIT** Inkomsten voor rente en belasting
- **ERE** Externe wervingskosten
- **ETR** Personeelsverloop
- **EV** Eindwaarde
- **HP** Uurloon

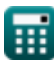

*Important Formulas of Business Metrics Formulas...* 8/11

- **HRexp** Interne personeelskosten  $\bullet$
- **ID** Inkomen tot datum
- **MP** Marktpenetratie  $\bullet$
- **n** Klanten  $\bullet$
- **ndays** Dagen besteed aan gewonnen verkopen
- **nvis** Aantal bezoeken  $\bullet$
- **n<sup>y</sup>** Aantal jaren om de groei te volgen  $\bullet$
- **ncb** Klanten aan het begin
- **nec** Bestaande klanten  $\bullet$
- **NWD** Aantal werkdagen
- **Ocontacted** Verkoopmogelijkheden gecontacteerd
- **OHW** Gewerkte overuren
- **OPEX** Operationele kosten
- **Opportunities**<sub>won</sub> Gewonnen verkoopkansen
- **PM%** Winstmargepercentage
- **R** Winst
- **RSreq** Inkomstenaandeel van de behoefte
- **RWH** Reguliere werktijden  $\bullet$
- **S** Merkverkooppercentage
- **Scycle** Verkoopcyclus
- **SH** Succesvolle aanwervingen
- **SV** Startwaarde
- **SWR** Verkoopwinstpercentage
- **T** Belastingen
- **TGC** Totale voltooiing van het doel

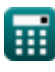

*Important Formulas of Business Metrics Formulas...* 69/11

- **TMS** Totaal marktsegment
- **TP** Totale populatie
- **TUL** Totaal ongepland verlof
- **WH** Loon betaald per uur
- **WPHOH** Loon betaald per uur uit overuren

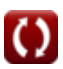

### **Constanten, functies, gebruikte metingen**

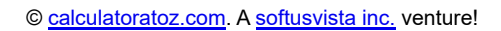

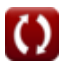

*Important Formulas of Business Metrics Formulas...* 11/11

### **Controleer andere formulelijsten**

**Belangrijke bedrijfsformules Formules** 

DEEL dit document gerust met je vrienden!

#### **PDF Beschikbaar in**

[English](https://www.calculatoratoz.com/PDF/Nodes/12804/Important-formulas-of-business-metrics_en.PDF) [Spanish](https://www.calculatoratoz.com/PDF/Nodes/12804/Important-formulas-of-business-metrics_es.PDF) [French](https://www.calculatoratoz.com/PDF/Nodes/12804/Important-formulas-of-business-metrics_fr.PDF) [German](https://www.calculatoratoz.com/PDF/Nodes/12804/Important-formulas-of-business-metrics_de.PDF) [Russian](https://www.calculatoratoz.com/PDF/Nodes/12804/Important-formulas-of-business-metrics_ru.PDF) [Italian](https://www.calculatoratoz.com/PDF/Nodes/12804/Important-formulas-of-business-metrics_it.PDF) [Portuguese](https://www.calculatoratoz.com/PDF/Nodes/12804/Important-formulas-of-business-metrics_pt.PDF) [Polish](https://www.calculatoratoz.com/PDF/Nodes/12804/Important-formulas-of-business-metrics_pl.PDF) [Dutch](https://www.calculatoratoz.com/PDF/Nodes/12804/Important-formulas-of-business-metrics_nl.PDF)

*6/12/2024 | 6:23:56 AM UTC [Laat hier uw feedback achter...](https://docs.google.com/forms/d/e/1FAIpQLSf4b4wDgl-KBPJGChMJCxFlqrHvFdmw4Z8WHDP7MoWEdk8QOw/viewform?usp=pp_url&entry.1491156970=%20Belangrijke%20formules%20van%20bedrijfsstatistieken%20Formules)*

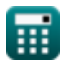

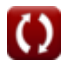